#### **S&H**

# **كيفية كتابة عنوان لينكدإن فعال**

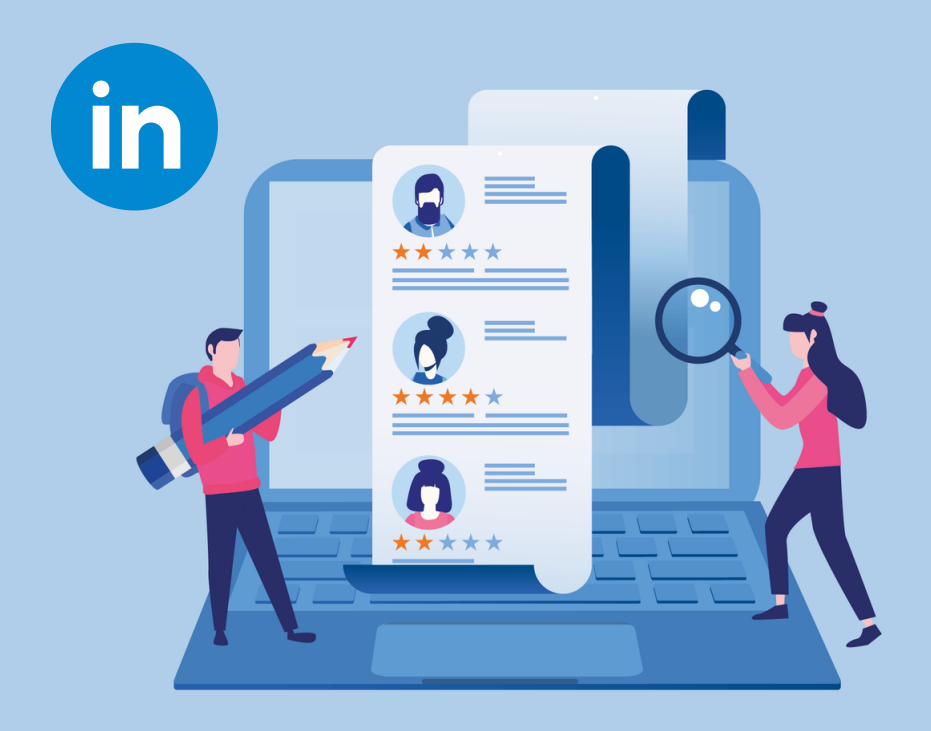

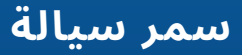

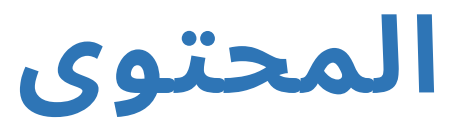

**02**

ما هو العنوان االحترافي؟ ما الذي يجب أن أضعه كعنوان لي لينكدإن الخاص بي؟ كيف يمكنني كتابة عنوان؟ ما هو الحد األقصى لعدد األحرف الرئيسية عىل لينكدإن؟ هل يمكنني ترك العنوان فارغا عىل لينكدإن؟ أخطاء لينكدإن! ما هو العنوان الجذاب؟ كيف يمكنني كتابة عنوان؟ كيفية اختيار الكلمات الرئيسية التي تناسبني للعنوان الخاص بي في لينكدإن؟ أمثلة عىل عناوين الملفات الشخصية الالفتة للنظر عىل لينكدإن وخالصة القول مراجع .1 .2 .3 .4 .5 .6 .7 .8 .9 .10

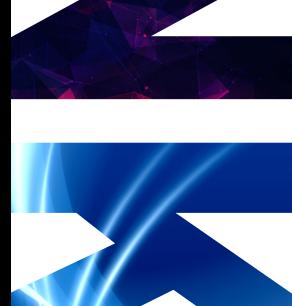

**S&H** 

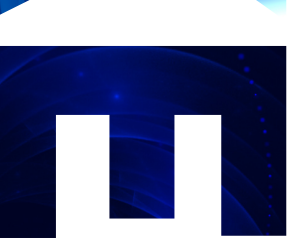

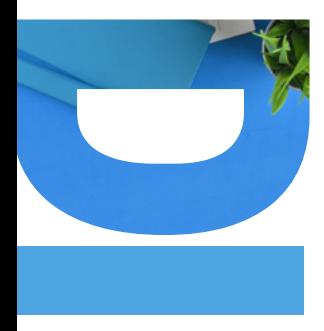

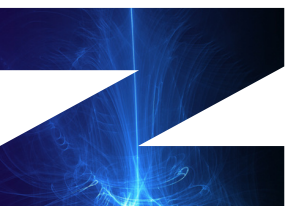

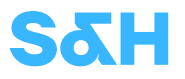

## .1 **ما هو العنوان االحترافي؟**

العنوان الاحترافي هو ذلك السطر أو السطرين عادة يظهران مباشرة أسفل اسمك في أعىل الملف الشخصي.

إنه التعريف الأول لمن أنت، وما يراه الزوار أولا عىل صفحتك.

بشكل افتراضي، يمأل لينكدإن العنوان بالمسمى الوظيفي الحالي وشركتك.

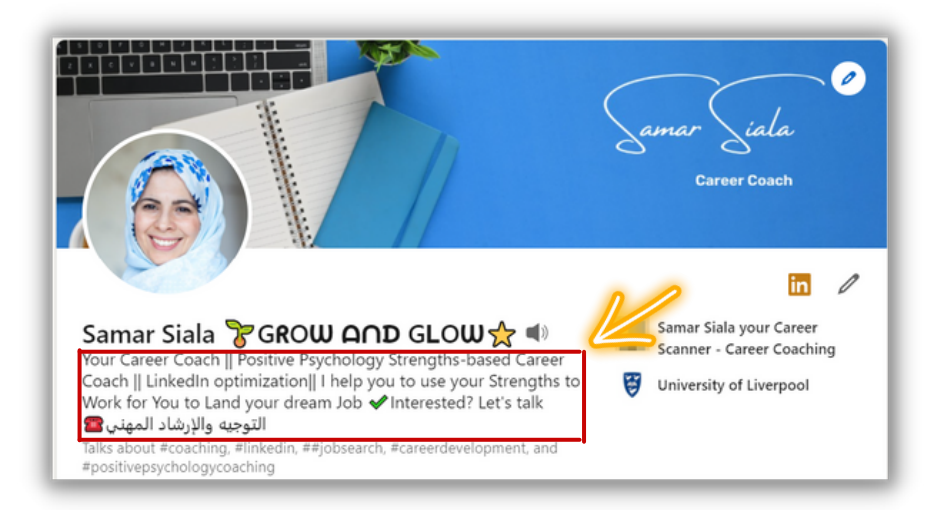

#### **S&H**

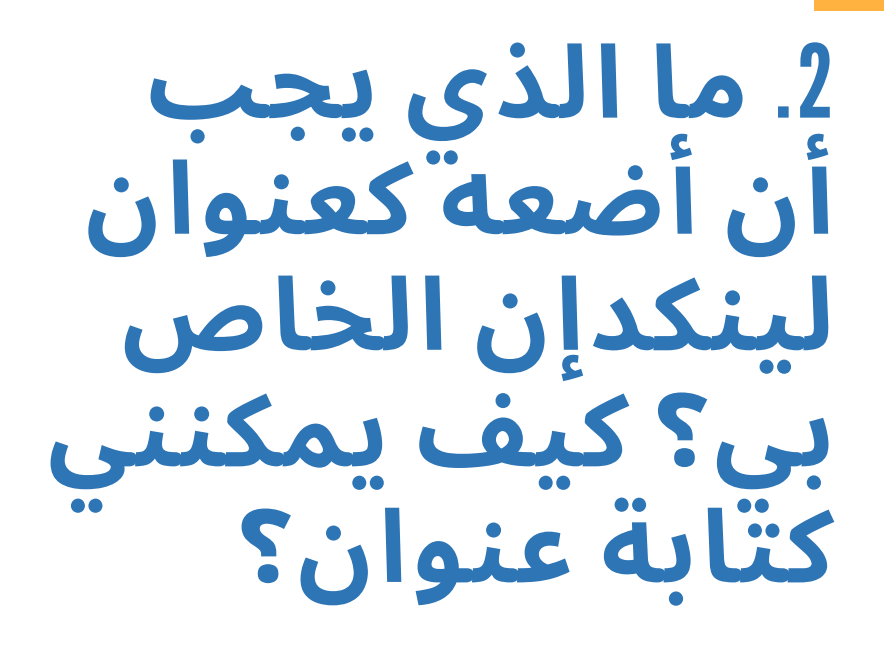

**04**

فيما يلي بعض الطرق للقيام بذلك بشكل صحيح: .1حافظ عىل بساطة عنوان لينكدإن الخاص بك 1.اجعل العنوان فريدا من نوعه، امنح الأشخاص سببا للنقر عىل ملفك الشخصي .3كن واضحا ومحددا .4قدم قيمة فريدة 5.انقل شعورا بالإلحاح أو دعوة إلى العمل (لا تفوت! أو دعنا نتحدث) .6استخدم صفات مثيرة لالهتمام في عناوينك .7استخدم الكلمات الشخصية في عناوينك

.3 **ما هو الحد األقصى لعدد األحرف الرئيسية عىل لينكدإن ؟**

**S&H** 

 $\star\star$ 

\*\*

\*\*

**05**

الحد الأقصى لعدد الأحرف في عنوانك هو من 120 إىل .220 استخدمها بحكمة.

SaH

#### .4 **هل يمكنني ترك العنوان فارغا عىل لينكدإن ؟ أخطاء لينكد إن**!

**06**

لا، هذا خطأ شائع يرتكبه الأشخاص في ملفاتهم الشخصية على لينكدإن (حقّل عنوان فارغ)، تجنب هذه الأخطاء الأربعة الشائعة في عنوان لينكدإن

(الخطأ رقم 1: حقل عنوان فارغ (مجهول الهوية مهنيا

الخطأ رقم 2: ذكر المسمى الوظيفي الحالي و / أو أسم شركتك فقط

الخطأ رقم 3: عدم استخدام الكلمات الرئيسية في عنوانك

الخطأ رقم 4: كتابة أي شيء مثل "البحث / البحث عن "الفرص" أو "عاطل عن العمل حاليا

لن تساعدك كتابة عنوان عام مثل "عاطل عن العمل" أو "البحث عن فرصة جديدة" عىل الظهور في محرك البحث بشكل أساسي لمسؤولي التوظيف، وفي الغالب لن ينقر أحد .لعرض ملفك الشخصي مع مثل هذا العنوان غير المميز

## .5 **ما هو العنوان الجذاب؟**

**07**

للحصول عىل عنوان جذاب، يمكنك استخدام كلمات رئيسية فعالة وانتقائية بذكاء مع جملة جذابة تقدم قيمتك، والقيمة التي يمكنك إضافتها إلى الآخرين.

**S&H** 

سيسمح لك ذلك بجعل عنوانك جذابا وسهل أن يرسخ في الذاكرة.

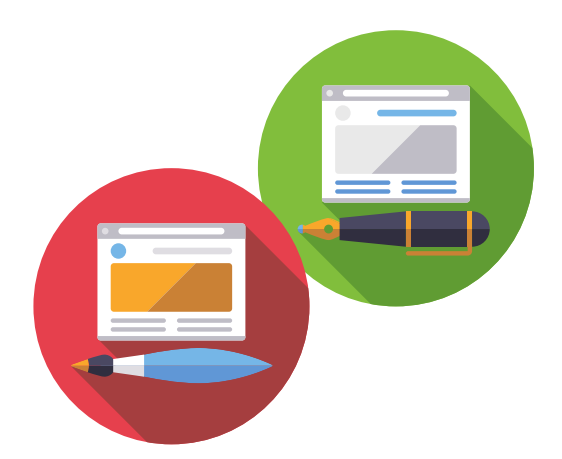

**08**

## .6 **كيف يمكنني كتابة عنوان؟**

**S&H** 

عنوان ملفك الشخصي هو أول شيء يراه شخص ما بعد اسمك. اقتبست الجملة التالية من أوستن بيلكاك ممول الثقافة المزروعة في مدونته.

"العناوين المحسنة **=** تعني المزيد من عمليات البحث، والمزيد من عمليات البحث **=** تعني المزيد من المشاهدات والمزيد من المشاهدات **=** تعني المزيد من الفرص والصفقات."

أحب أن أضع عنوانا احترافيا عىل لينكدإن في هذه الصيغة ، تحتاج إىل كتابة: .1من أنت، .2مع من تتحدث، .3وفوائد العالم الحقيقي التي يمكنك تقديمها لجمهورك المستهدف.

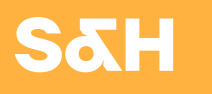

كلما كنت تعرف جمهورك المحتمل بشكل أفضل، كلما كان من الأسهل صياغة قيمة ذات صلة تجذب الأشخاص لعرض ملفك الشخصي لمعرفة المزيد عنك.

**09**

فبما يلي نصائح وحيل لجعل عنوانك لا ينسى، لمساعدة القارئ عىل فهمه:

1.ما تقوم به (عملك او المسمى الوظيفي) 2.الدور التالي الذي تريد القيام به (هذا إذا كنت منفتحا عىل العمل أو باحثا عن عمل( .3أن تشمل كلمات رئيسية مهمة لمهنتك

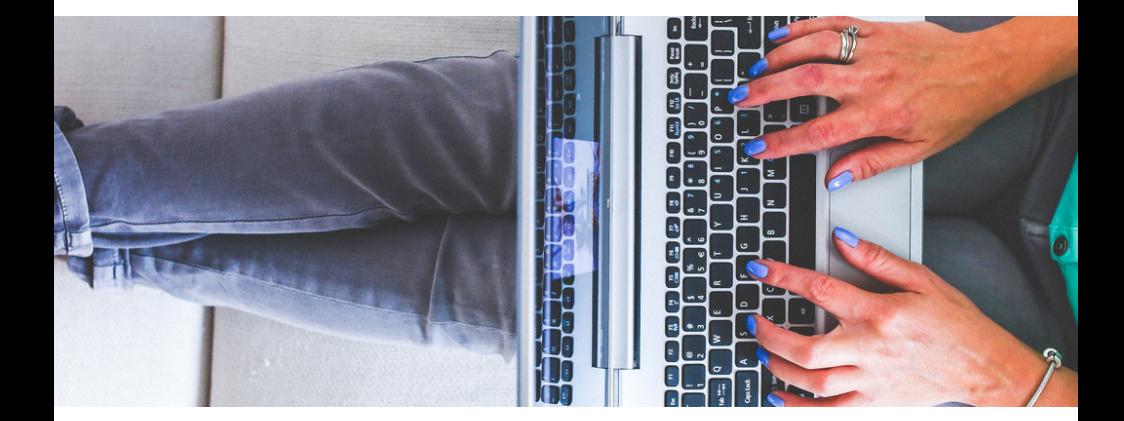

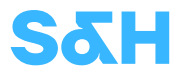

### .7 **كيفية اختيار الكلمات الرئيسية المناسبة لعنوان لينكدإن الخاص**

#### **HEADLINE**

الجزء 1 - انتقل إىل لوحة [الوظائف](https://www.linkedin.com/jobs/) في [ل](https://www.linkedin.com/jobs/)ينكدإن وابحث عن مسمى وظيفي يشبه دورك الحالي ابحث عن الكلمات الرئيسية األكثر شيوعا التي يستخدمها أصحاب العمل واستخدم هذه الكلمات الرئيسية التي تعكس مهنتك.

الجزء 2 - استخدم عنوانك لتوضيح قيمتك وإبرازها يمكنك االستثمار بذكاء في عنوانك وجعل النصف الثاني منه جذابا.

يمكنك استخدام "عرض مصغر" ليعكس قيمتك وإنجازاتك.

في هذا الجزء، يمكنك إضافة كلمات عمل قوية لإظهار إنجازك باألرقام، ويمكنك أيضا إضافة عبارة تحث المستخدم عىل اتخاذ إجراء.

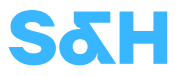

### .8 **أمثلة عىل عناوين ملف تعريف لينكدإن الملفتة للنظر**

**11**

- أساعد الأشخاص الذين يحركهم الغرض على تنمية حياتهم المهنية مع شركة HSFA ، بغض النظر عن المسار الوظيفي )العنوان الرئيسي يإستخدام حديث المصعد(
- مصمم جرافيك / دعني أجلب تصميماتك إىل الحياة / اتصل  $\bullet$ بي!
	- مصور فوتوغرافي / أقوم بإنتاج الصور وحفظها / اطلع عىل  $\bullet$ الملف الشخصي
		- محرر فيديو / أساعد في تصميم فيديوهات عند الطلب / تحقق من تزكيات الفيديو أدناه
- تمكين تكنولوجيا المعلومات والوعي بالأمن السيبراني، هدفي هو إحداث فرق إيجابي، في أي وقت وفي أي مكان، ومع من أستطيع
	- محلل أعمال / ماجستير في إدارة األعمال / تحسين تحليالت الأعمال من خلال رؤى البيانات
		- مدير المشروع / مساعدة الشركات المصنعة عىل زيادة كفاءتها
	- كبير مسؤولي التوظيف، بناء الفرق من أجل مستقبل افضل

\*(Most examples are from thehireups.com)

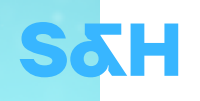

في الأمثلة التالية، تبدأ العناوين الرئيسية بذكر المسمى الوظيفي ونسبة مئوية عن أفضل الإنجازات السابقة:

- مدير المبيعات / حقق 5 ماليين دوالر من إيرادات AD في عام 2020
	- مدير اإلعالن الرقمي / حقق 2.4 مليون دوالر في عام 2019

العناوين التالية هي في الغالب لألشخاص الذين هم في بداية حياتهم المهنية والخريجين الجدد. يمكنك البدء بالمسمى الوظيفي الحالي ومجموعة المهارات وما تستهدفه "البحث عن وظائف للمبتدئين":

- مطور / Pytho and Blender D3 / ابحث عن وظيفة برمجة مستوى مبتدأ
- معلم / تعلم الطالب وعلم النفس / السعي للحصول عىل دور التدريس مستوى مبتدأ
- خريج حديث في إدارة الموارد البشرية مع التركيز عىل خدمات التدريب والتطوير
	- خريج مالي حديث مع التركيز عىل التدقيق وتحليل الميزانية

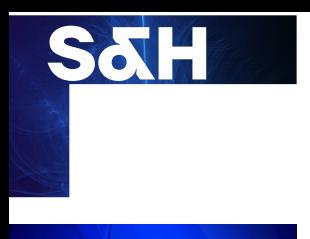

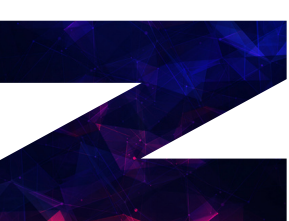

#### .8 **ختاما**

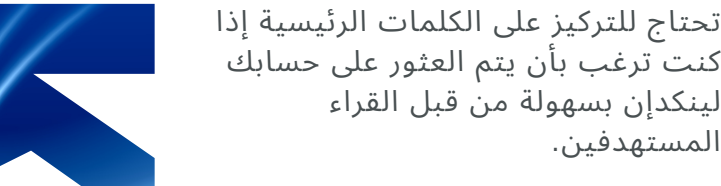

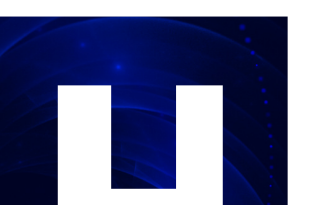

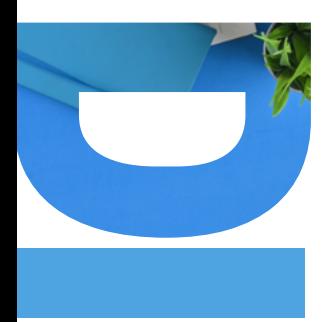

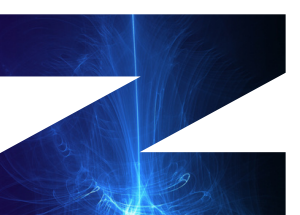

كنت ترغب بأن يتم العثور عىل حسابك لينكدإن بسهولة من قبل القراء المستهدفين.

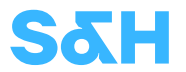

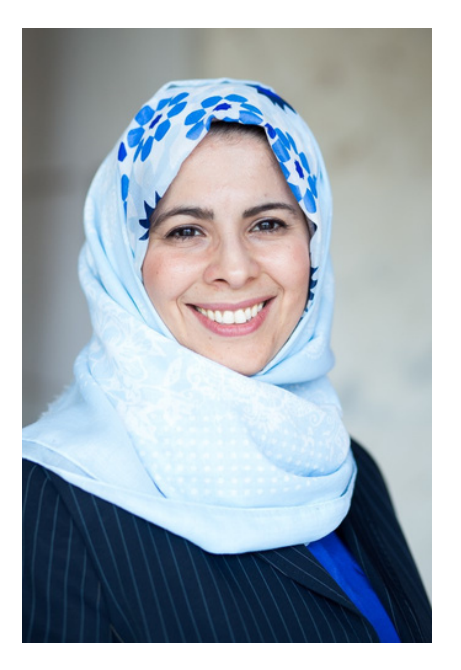

**مع الكوتش المهنية سمر سيالة**

**يمكنك العمل عن كثب مع الكوتش سمر سيالة التي سترشدك خالل تحديث ملفك الشخصي عىل LINKEDIN وتساعدك عىل الحصول عىل دورك الجديد.**

- من خلال العمل معها عن كثب، سترشدك إلى معرفة مداخل وعموم محتوى LinkedIn الجيد
	- ستتمكن من جعل القراء /صاحب العمل المحتمل مهتمين ومتفاعلين معك

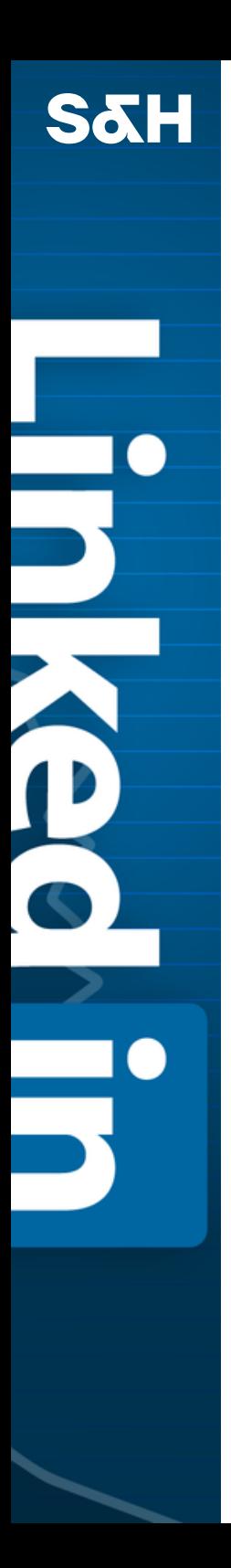

# .9 **المراجع**

- [https://www.thebalancecareers.com/how-to-write-a-](https://www.thebalancecareers.com/how-to-write-a-resume-headline-2061036) $\bullet$ resume-headline-2061036
- [https://www.linkedin.com/pulse/take-action-your-title](https://www.linkedin.com/pulse/take-action-your-title-headline-anzel-botha/?trk=portfolio_article-card_title)headline-anzel-botha/?trk=portfolio\_article-card\_title
- https://www.linkedin.com/pulse/character-limit- $\bullet$ [linkedin-headlines-now-220-characters-bernstein/](https://www.linkedin.com/pulse/character-limit-linkedin-headlines-now-220-characters-bernstein/)
- [https://www.linkedin.com/pulse/20140508125335-](https://www.linkedin.com/pulse/20140508125335-96757-craft-a-powerful-linkedin-professional-headline/) 96757-craft-a-powerful-linkedin-professionalheadline/
- [https://thehireups.com/linkedin-headline-examples-](https://thehireups.com/linkedin-headline-examples-for-job-seekers/) $\bullet$ for-job-seekers/